# 12.99.1107

## USB 2.0-zu-Ethernet-Kabeladapter

### **Benutzerhandbuch**

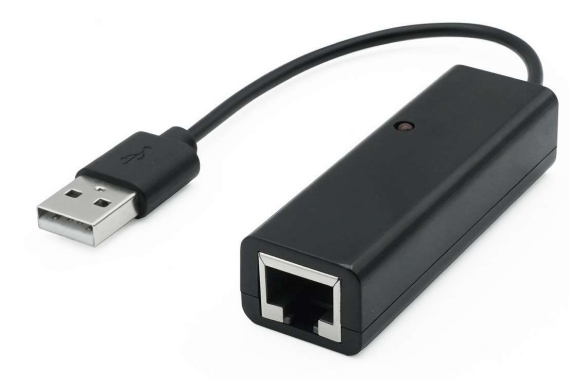

### Inbetriebnahme:

- Verbinden Sie den Adapter direkt mit Ihrem Computer
- Verbinden Sie Ihr Cat 5-Netzwerkkabel mit einem LAN oder Router

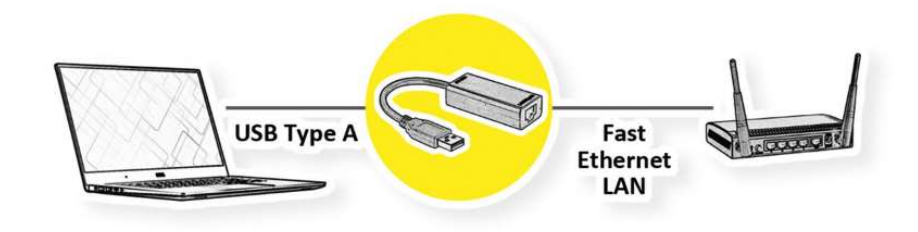

### Spezifikation

- USB-Spezifikation Version 1.0/1.1/2.0
- **•** OHCI (Open Host Controller Interface)
- EHCI (Erweiterte Host-Controller-Schnittstelle)
- EEE 802.3-Ethernet
- Kompatibel mit EEE 802.3u 100 BASE-T, TX und T4
- Unterstützt Suspend-Modus und Remote-Wakeup
- Uunterstützt Voll- und Halbduplex in Fast Ethernet